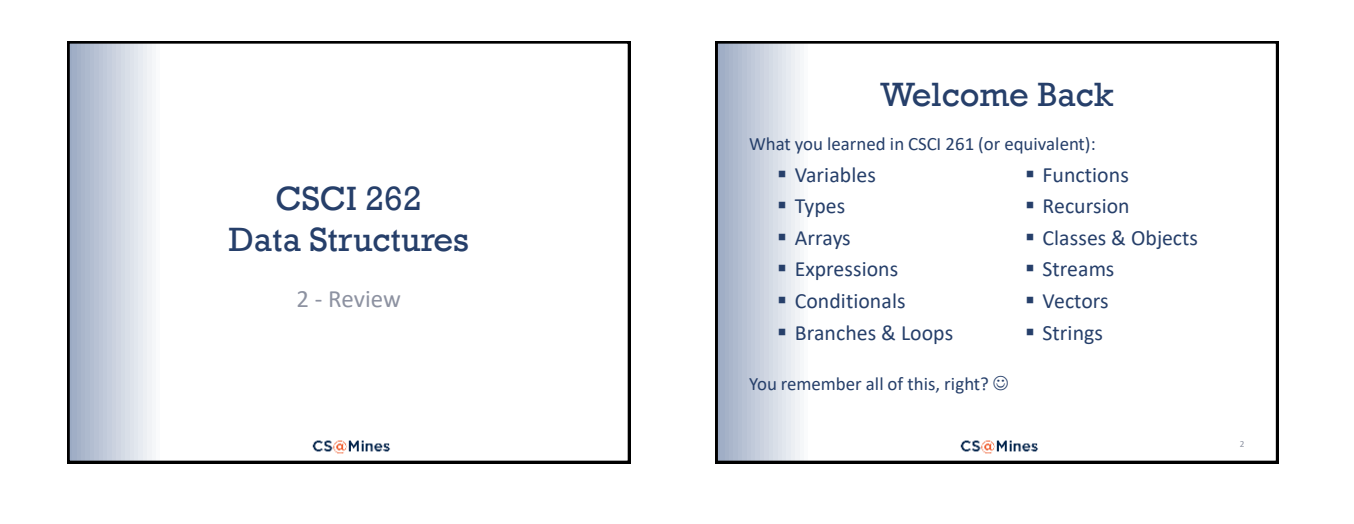

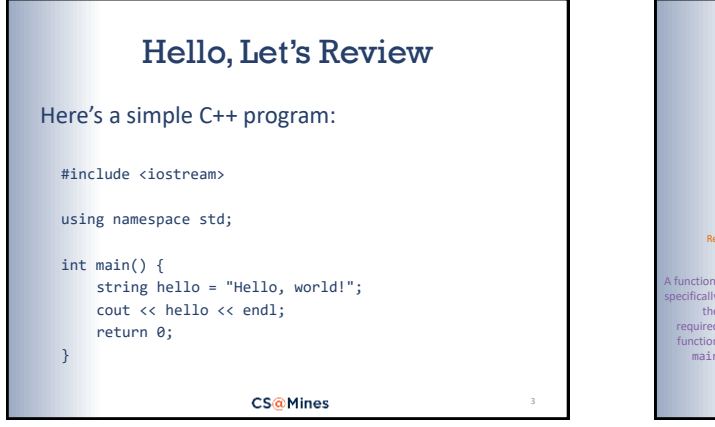

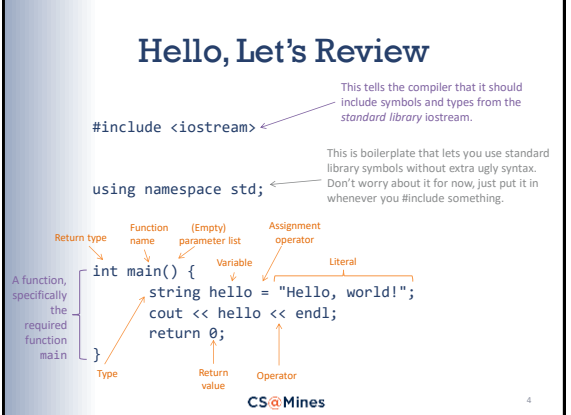

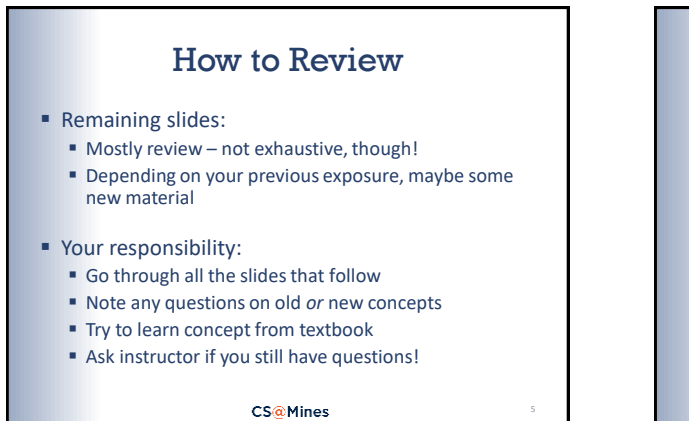

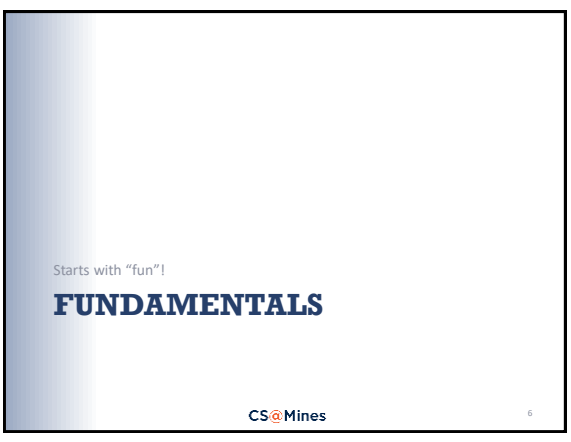

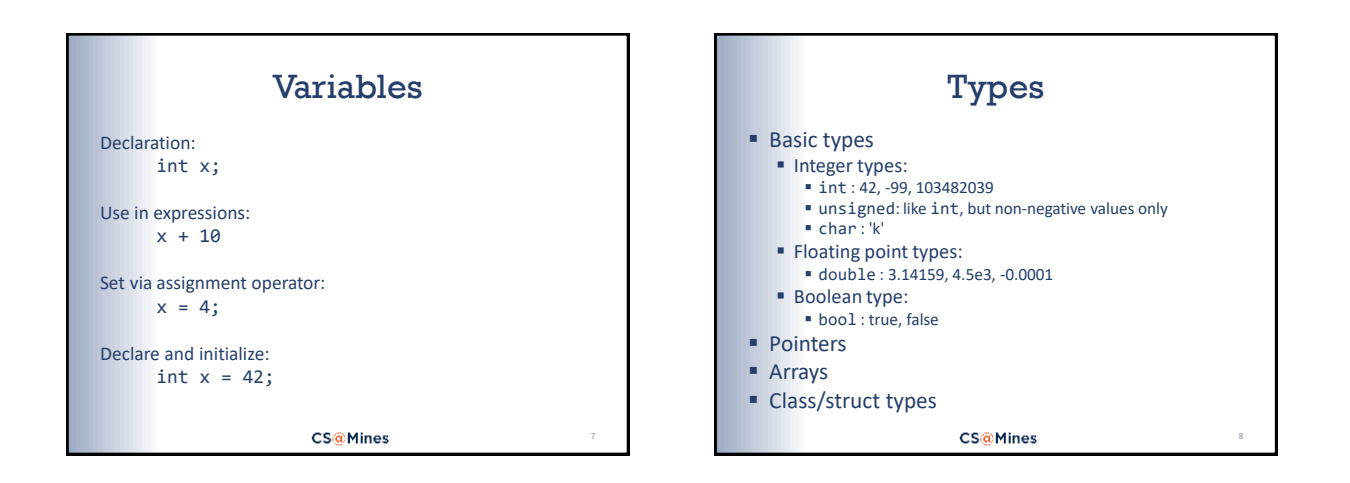

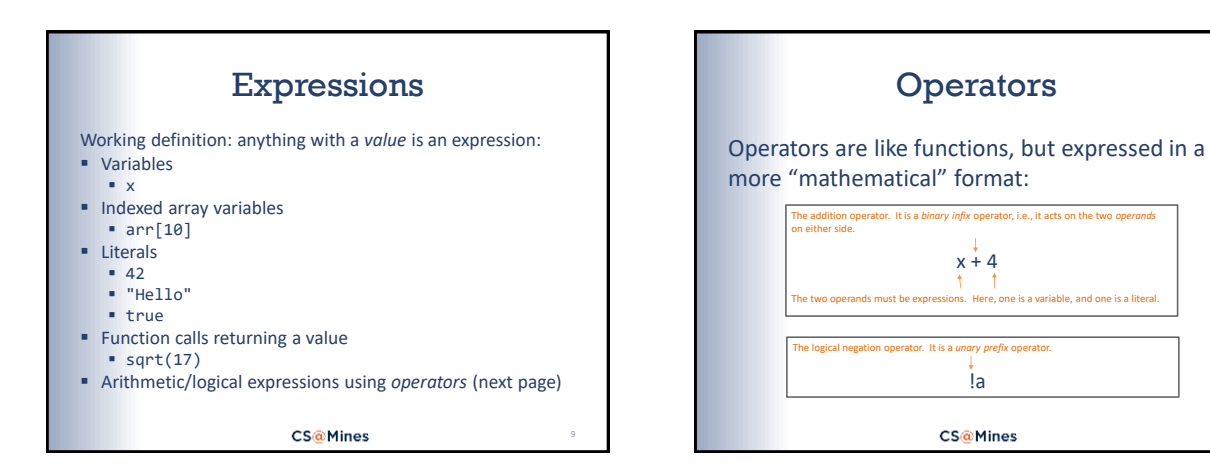

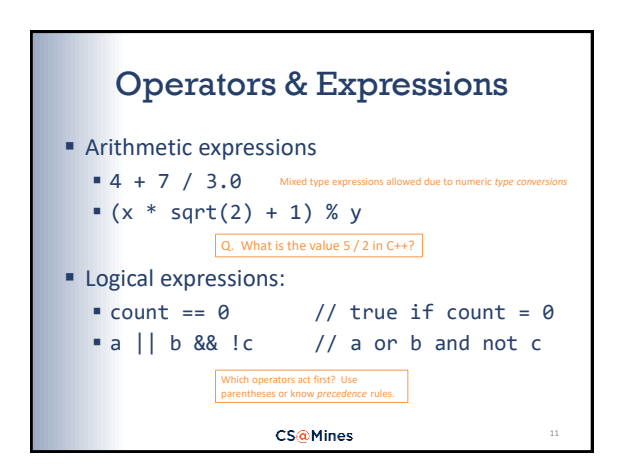

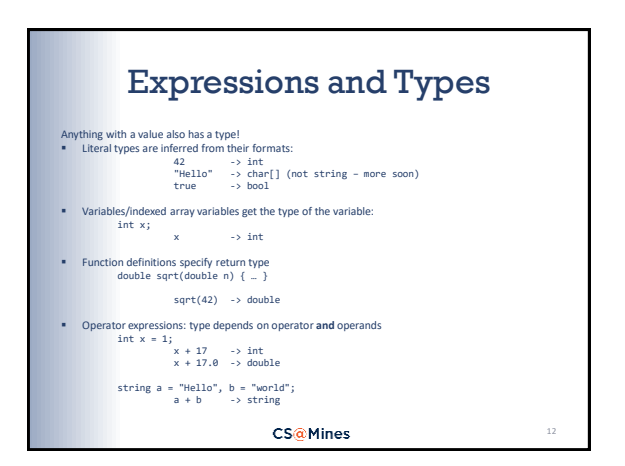

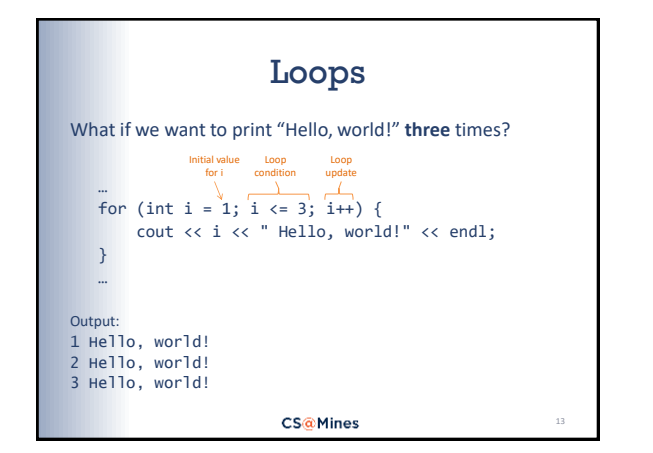

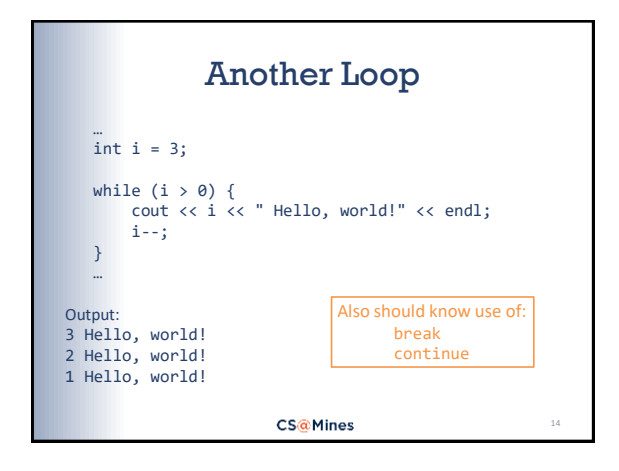

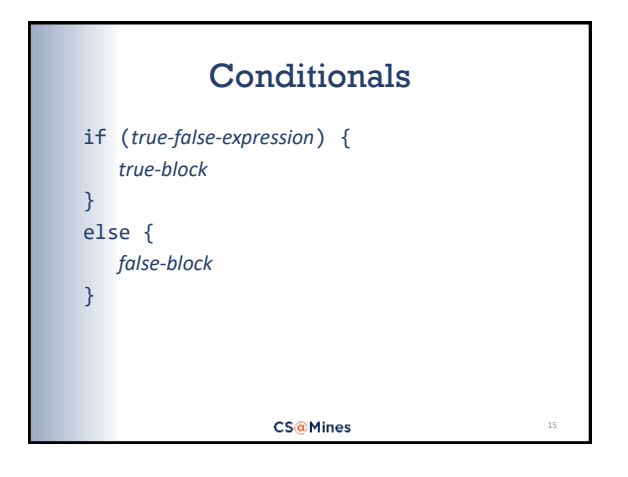

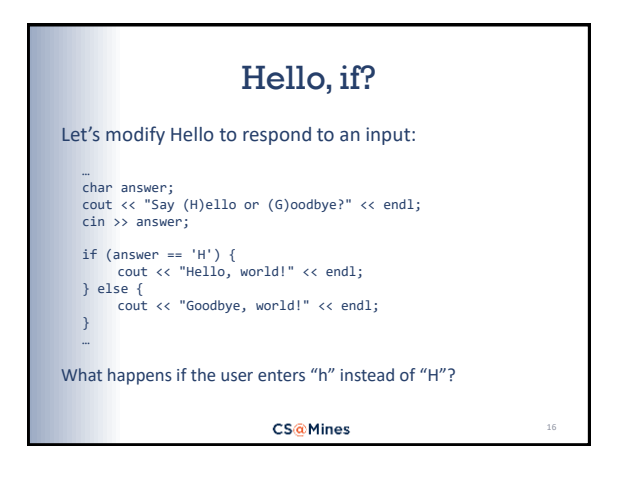

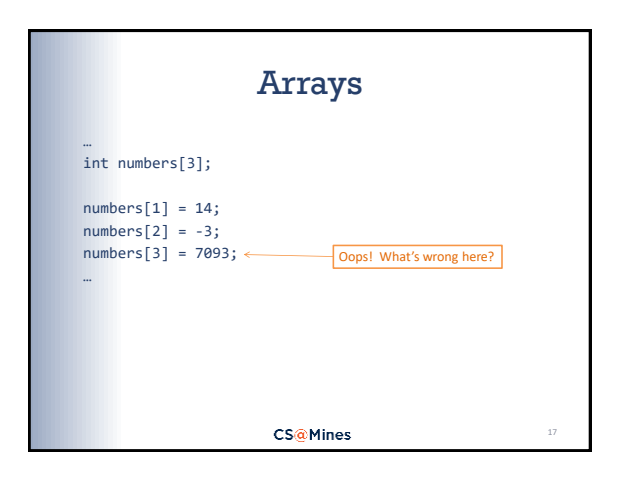

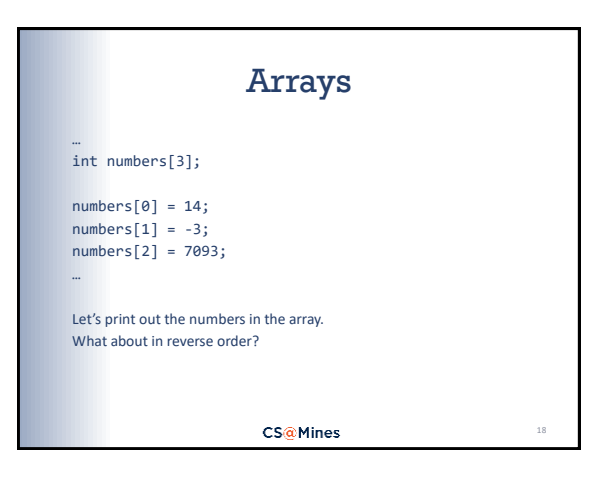

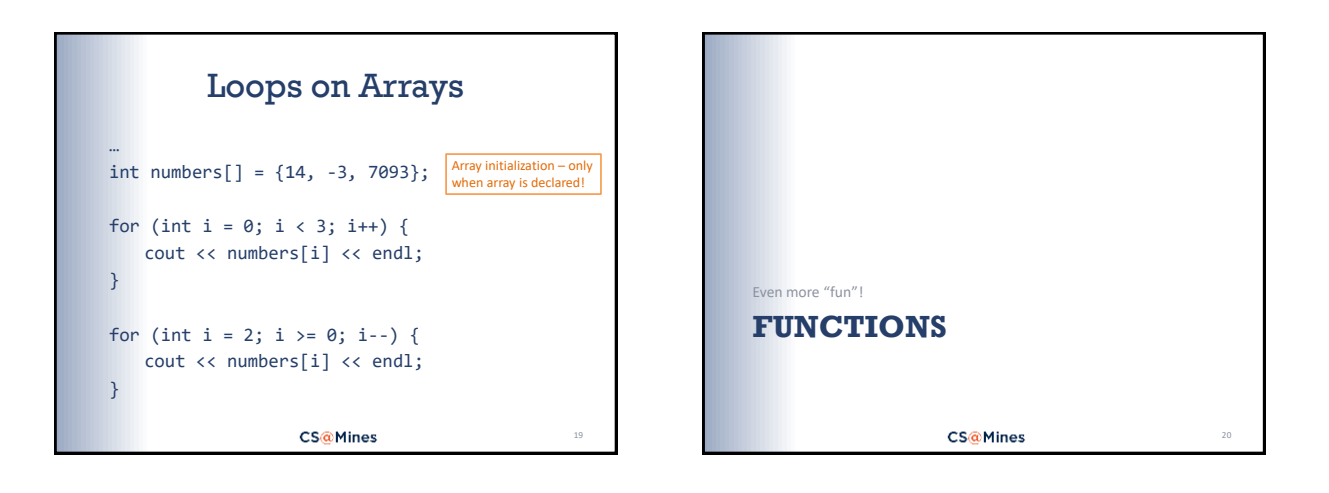

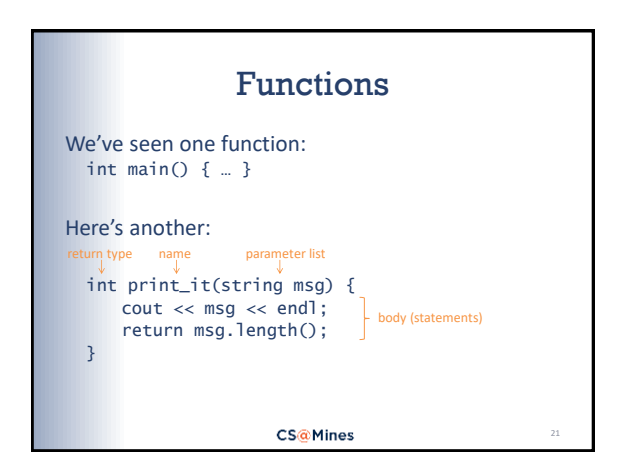

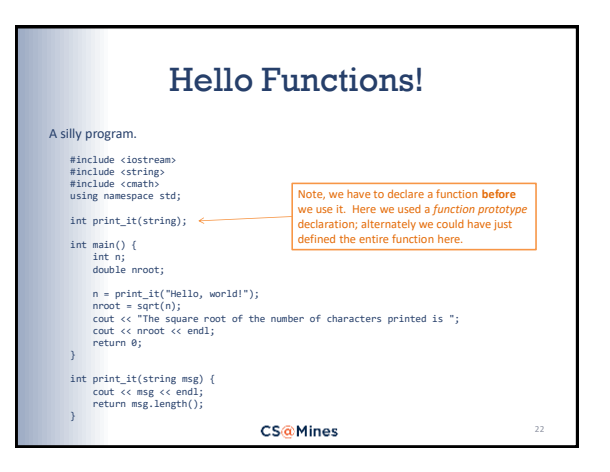

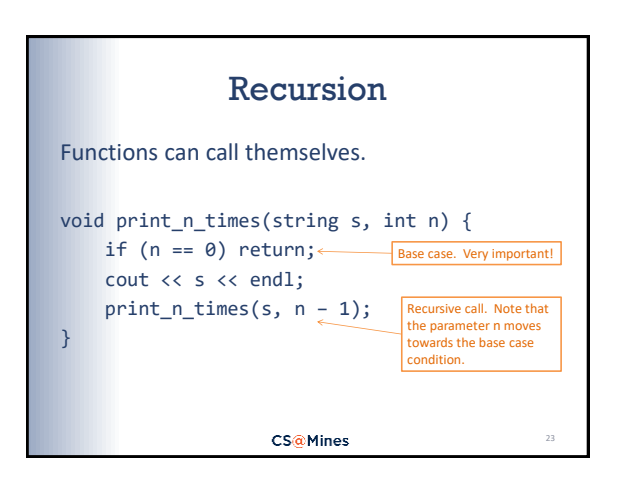

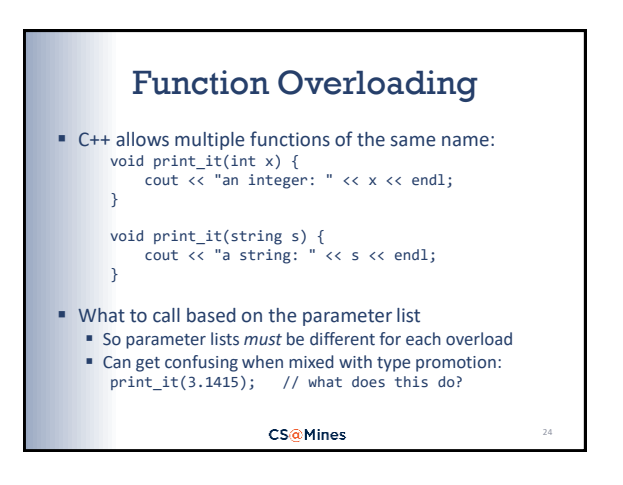

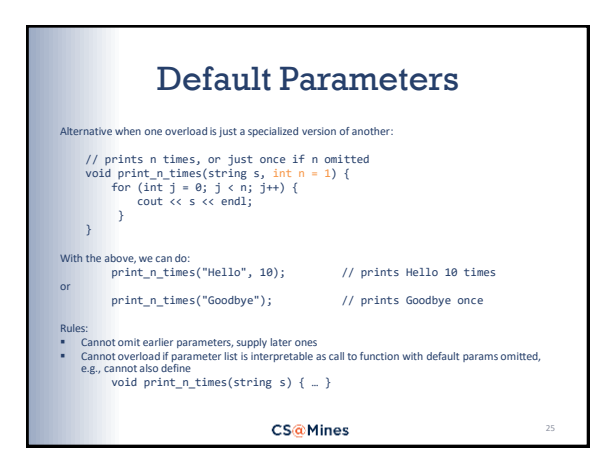

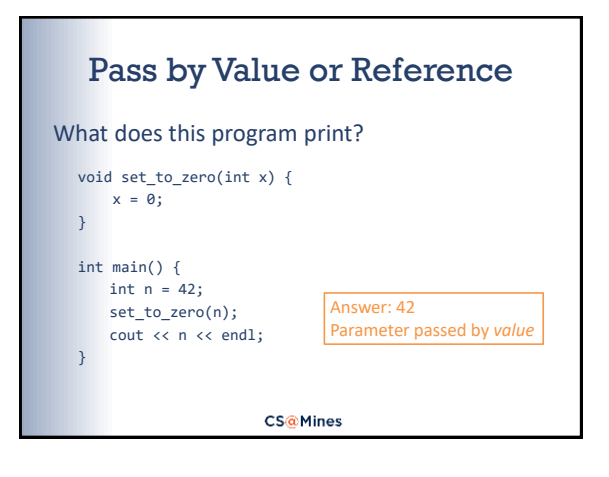

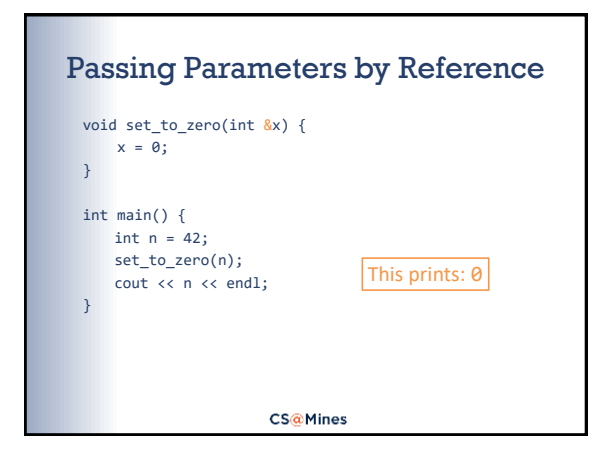

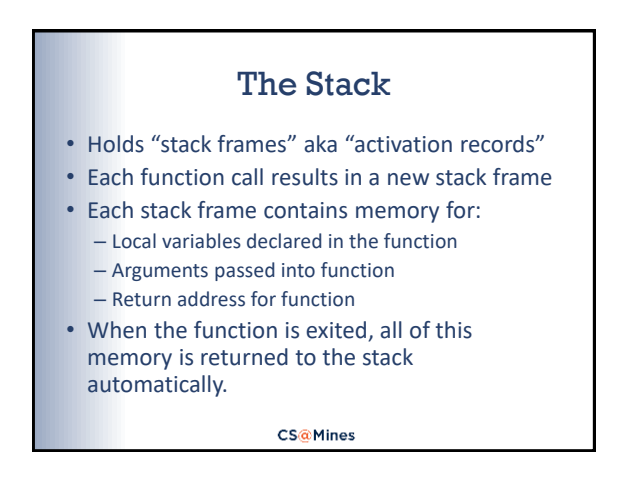

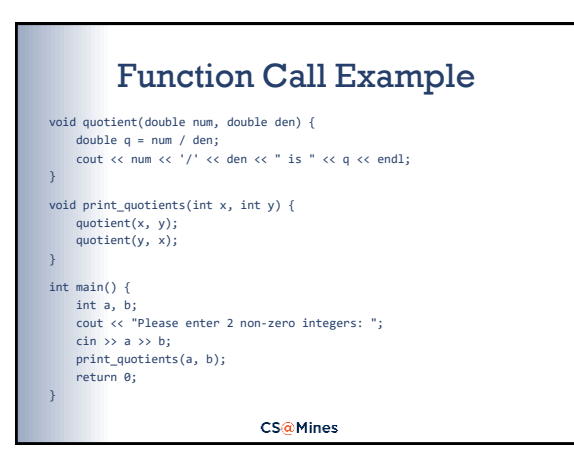

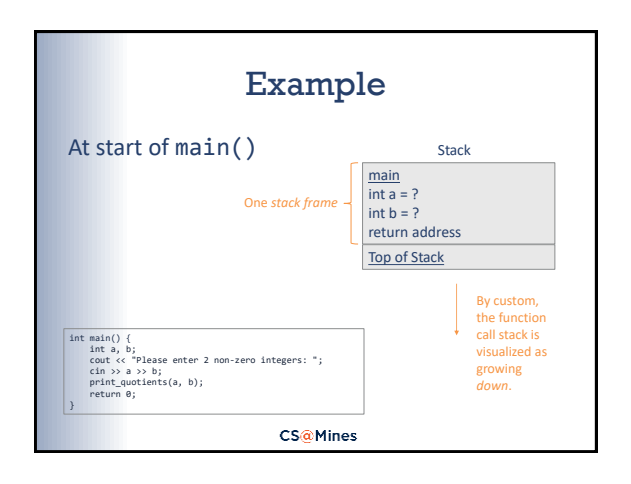

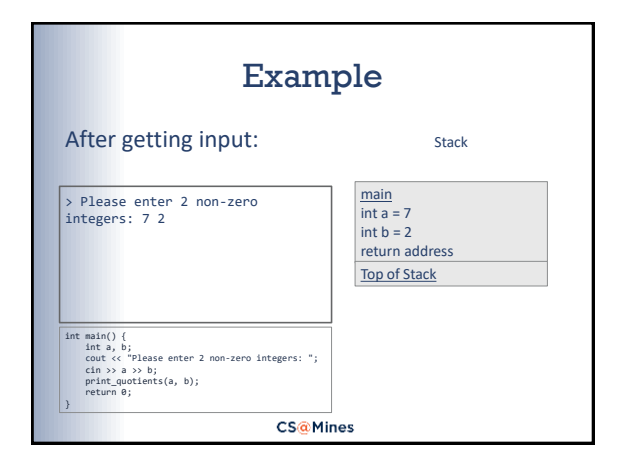

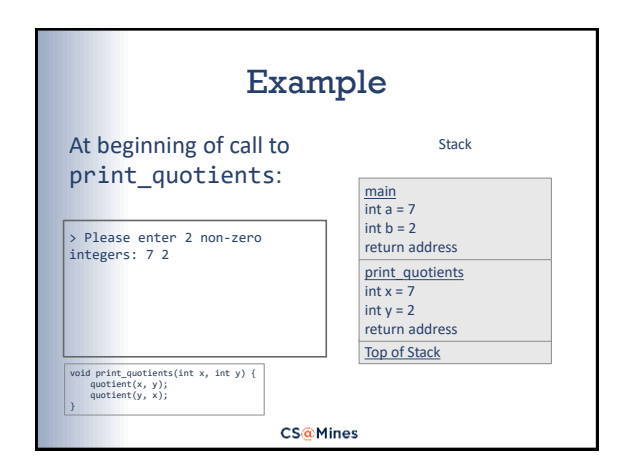

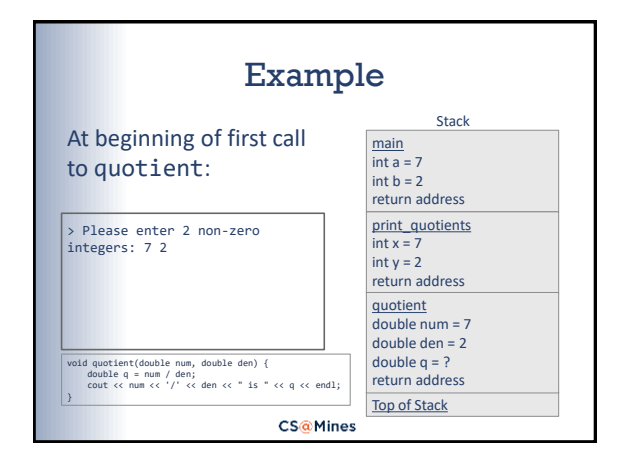

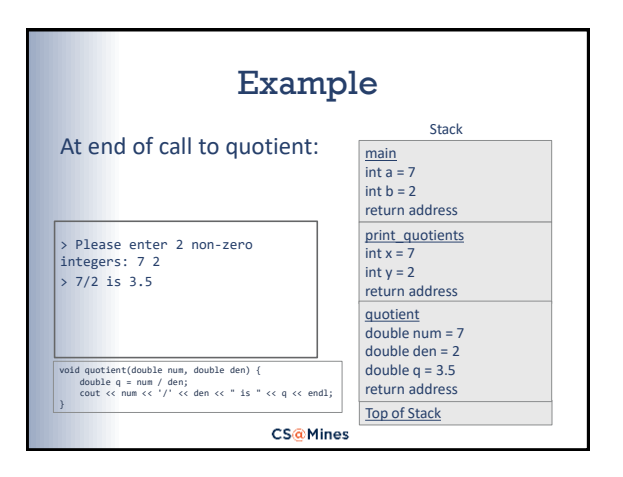

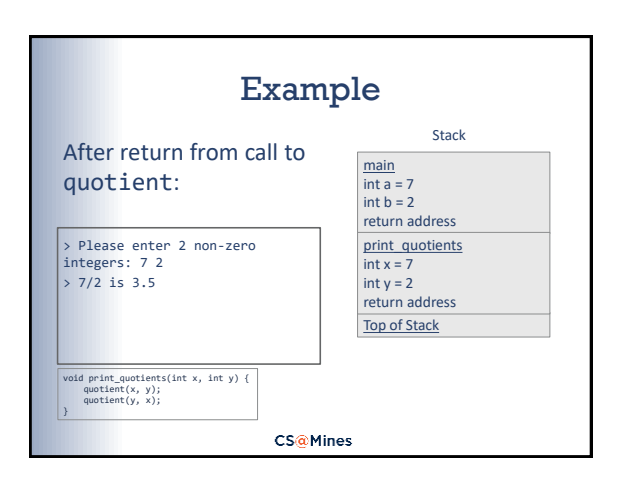

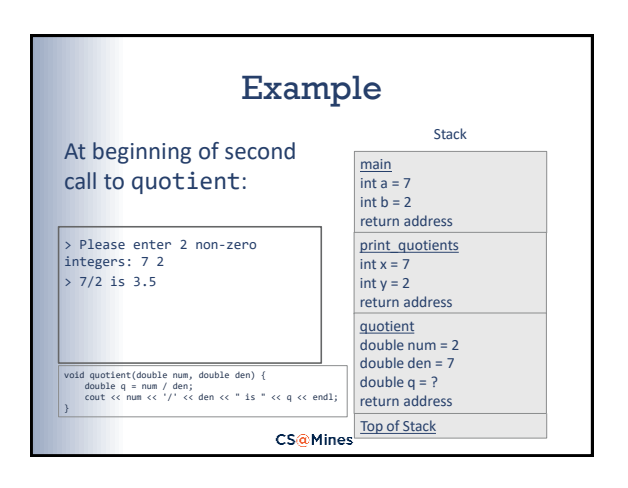

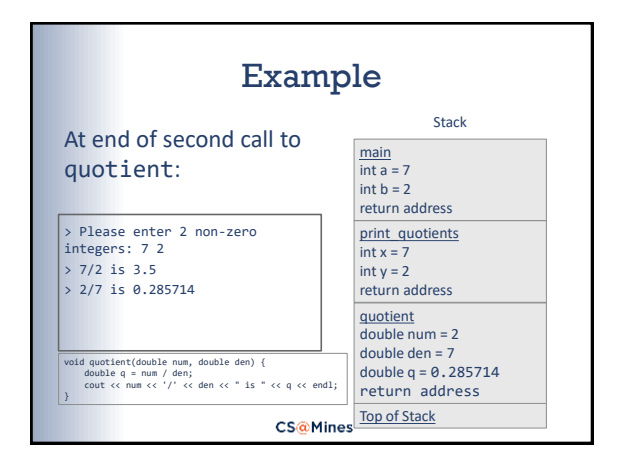

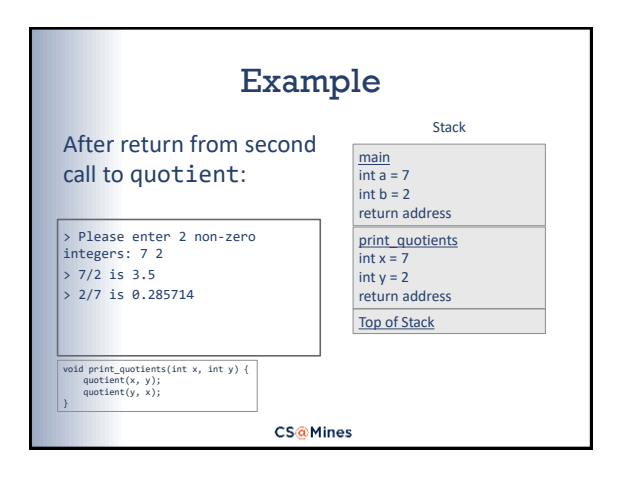

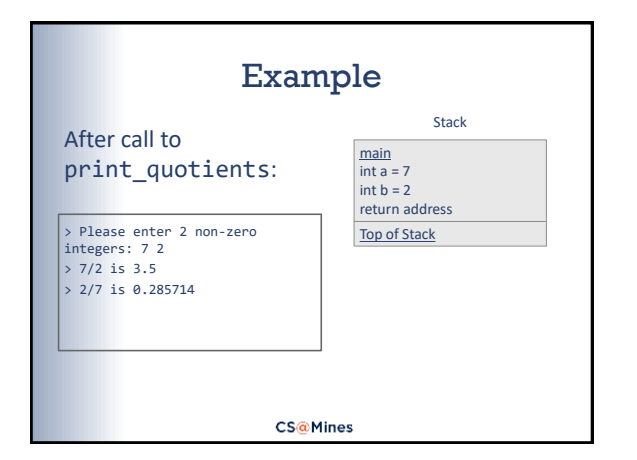

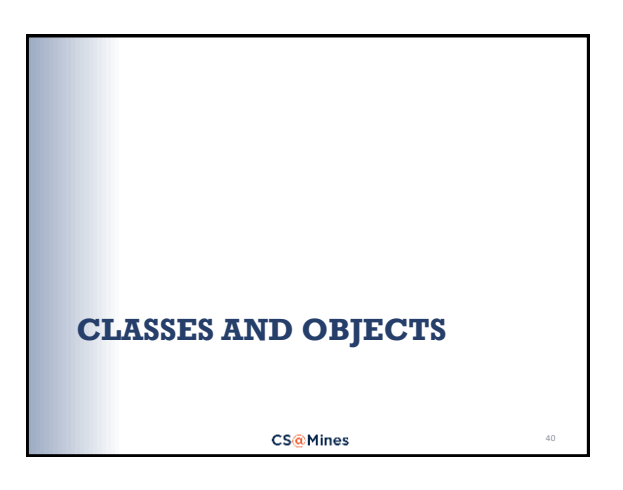

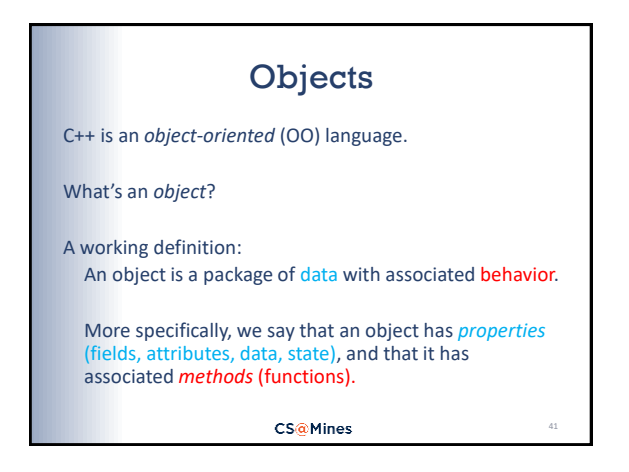

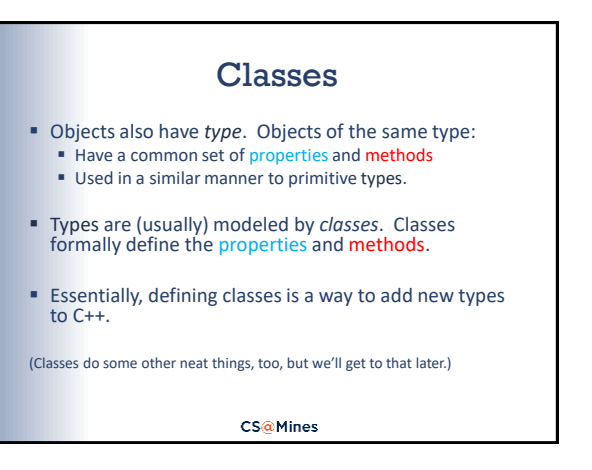

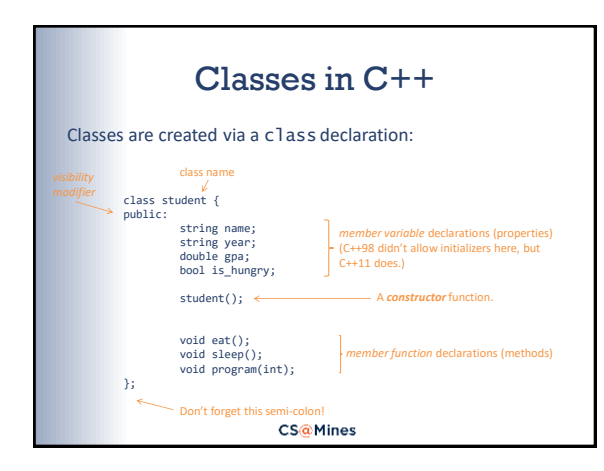

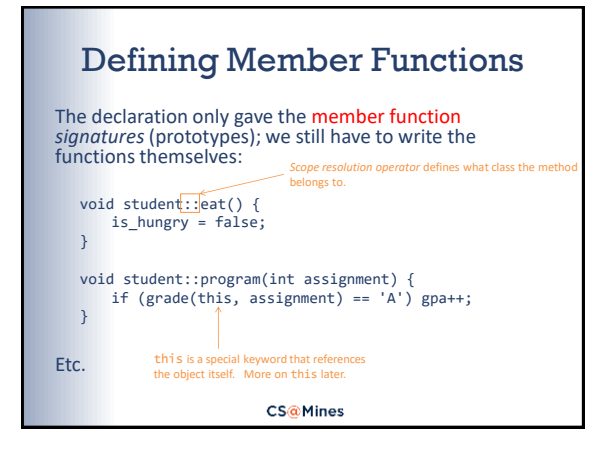

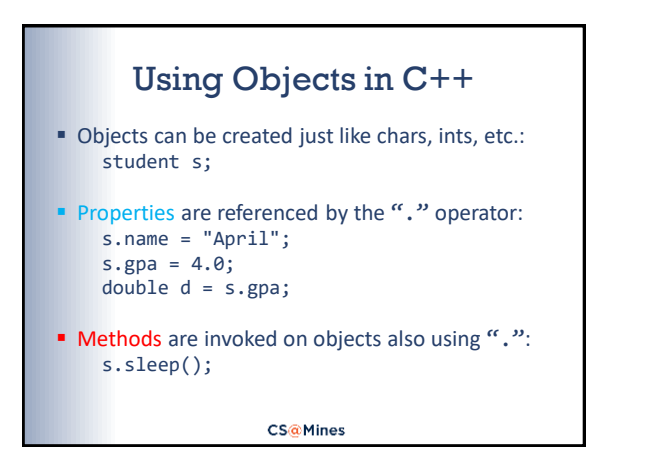

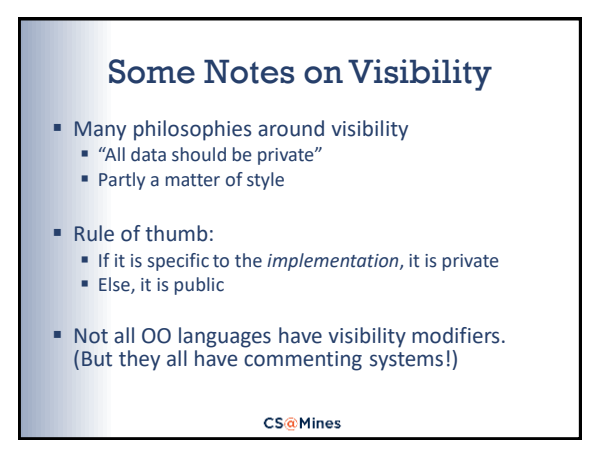

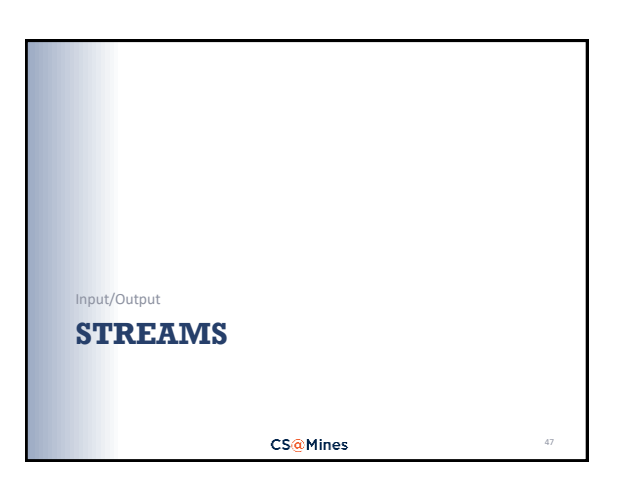

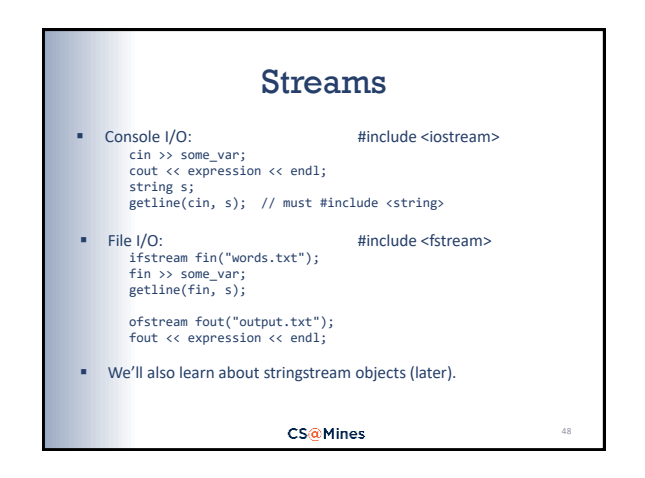

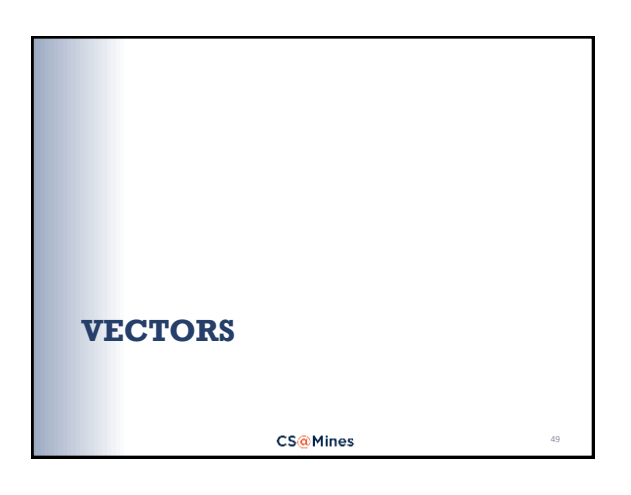

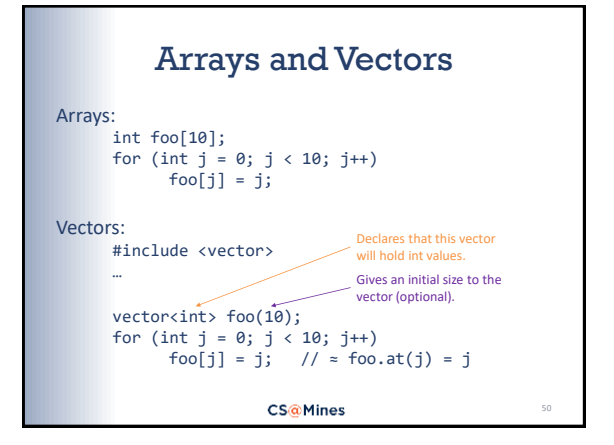

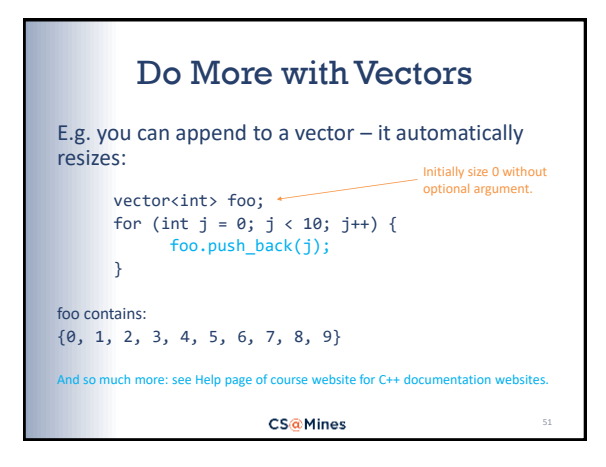

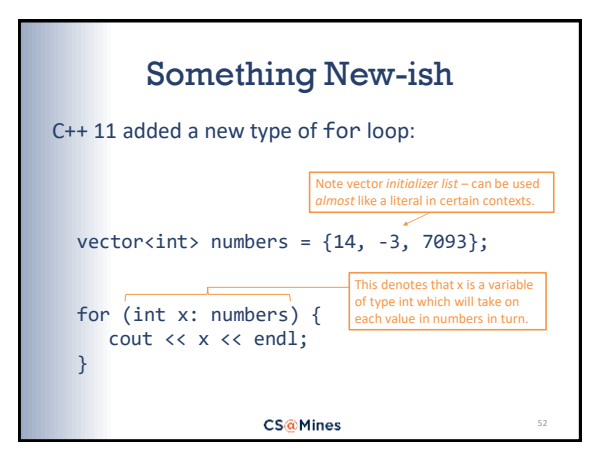

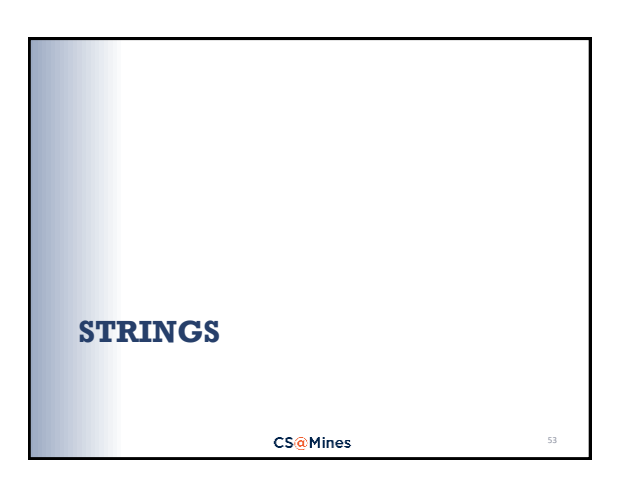

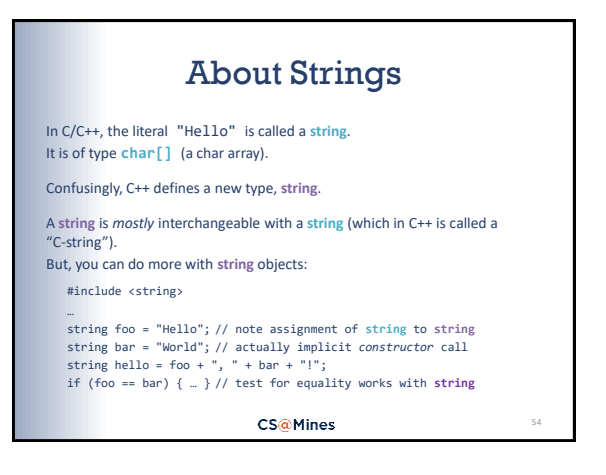

## More About Strings

## Know/learn the string interface!

- See Help page of course website for C++ documentation websites
- Some string *methods* you should know:

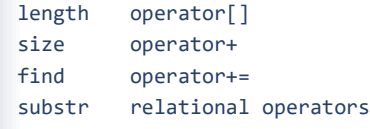

**CS@Mines** 

55

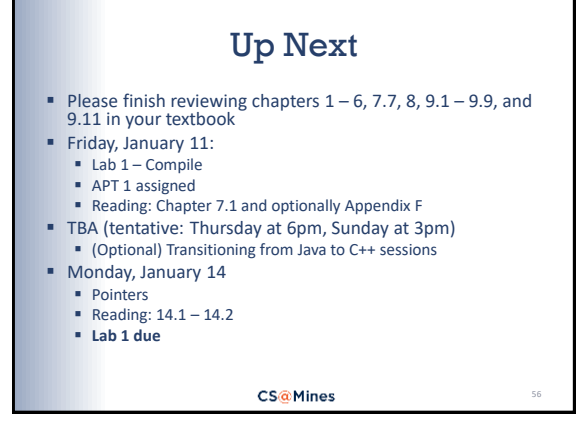